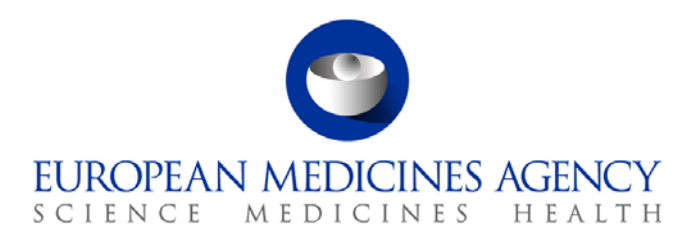

# Standard operating procedure

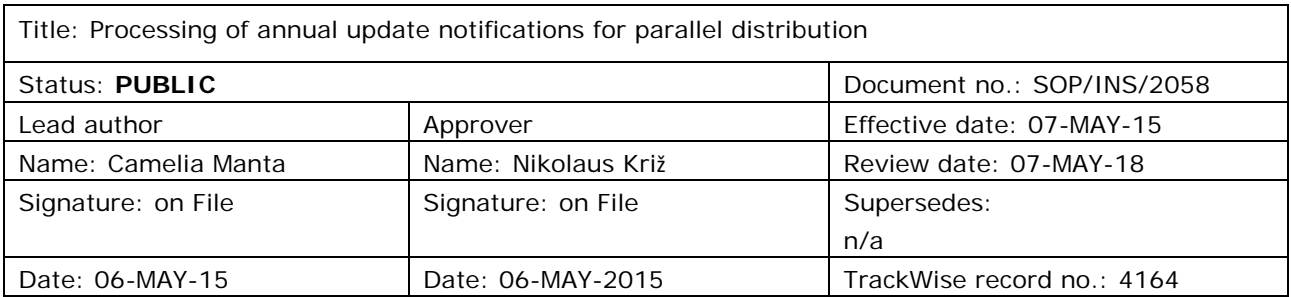

#### **1. Purpose**

The purpose of this SOP is to define the procedure for processing the annual update notifications for parallel distribution in a consistent way.

## **2. Scope**

This SOP applies to the Parallel Distribution and Certificates (P-CI-PDC) Service, in the Compliance and Inspection Department in the Inspections and Human Medicines Pharmacovigilance Division.

#### **3. Responsibilities**

It is the responsibility of the Head of Service to ensure that this procedure is adhered to within his own service. The responsibility for the execution of a particular part of this procedure is identified in the right-hand column of section 9.

#### **4. Changes since last revision**

New SOP

## **5. Documents needed for this SOP**

The following documents are located on the X: Drive (X: \Templates\Others\Parallel Distribution):

- Template for annual update notification form.
- Template e-mails for reminders for outstanding annual update notifications.

30 Churchill Place **●** Canary Wharf **●** London E14 5EU **●** United Kingdom **Telephone** +44 (0)20 3660 6000 **Facsimile** +44 (0)20 3660 5555 **Send a question via our website** www.ema.europa.eu/contact

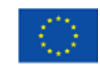

An agency of the European Union

© European Medicines Agency, 2015. Reproduction is authorised provided the source is acknowledged.

Templates for annual update notice letters.

#### **6. Related documents**

- SOP/INSP/2039 Processing of parallel distribution notifications of a change.
- WIN/INSP/2031 Regulatory check of initial notifications of parallel distribution.
- WIN/INSP/2038 Checking licences for parallel distribution.
- Guideline on the readability of the labelling and package leaflet of medicinal products for human use, Revision 1, Doc Ref: ENTR/F/2/SF/jr (2009)D/869, available on the European Commission website: Homepage > Departments (Directorates-General) and services > Health and Consumers (SANCO) > Health > Medicinal products for human use > Legal framework > EudraLex > Volume 2 - Notice to applicants and regulatory guidelines for medicinal products for human use.
- Guideline on the packaging information of medicinal products for human use authorised by the Union, Final – Revision 14 (July 2013), available on the European Commission website: Homepage > Departments (Directorates-General) and services > Health and Consumers (SANCO) > Health > Medicinal products for human use > Legal framework > EudraLex > Volume 2 - Notice to applicants and regulatory guidelines for medicinal products for human use.
- Guideline on the packaging information of veterinary medicinal products authorised by the Community, Revision 2c, Doc Ref: DGENTR/F/2/KK D(2008), available on the European Commission website: Homepage > Departments (Directorates-General) and services > Health and Consumers (SANCO) > Health > Medicinal products for veterinary use > Legal framework > EudraLex > Volume 6 - Notice to applicants and regulatory guidelines for medicinal products for veterinary use.
- EMA frequently asked questions about parallel distribution is available on the EMA website: Home > Human regulatory > Parallel distribution
- Rules for the implementation of Council Regulation (EC) No 297/95 on fees payable to the European Medicines Agency and other measures, as amended: EMA public website > Home > Human regulatory > Fees

## **7. Definitions**

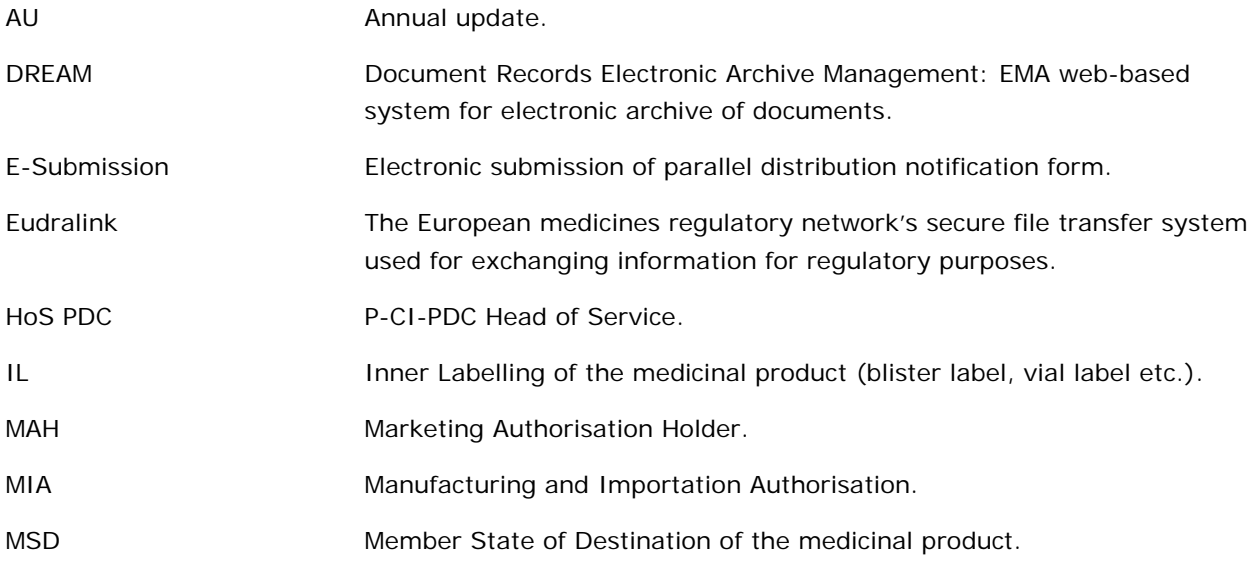

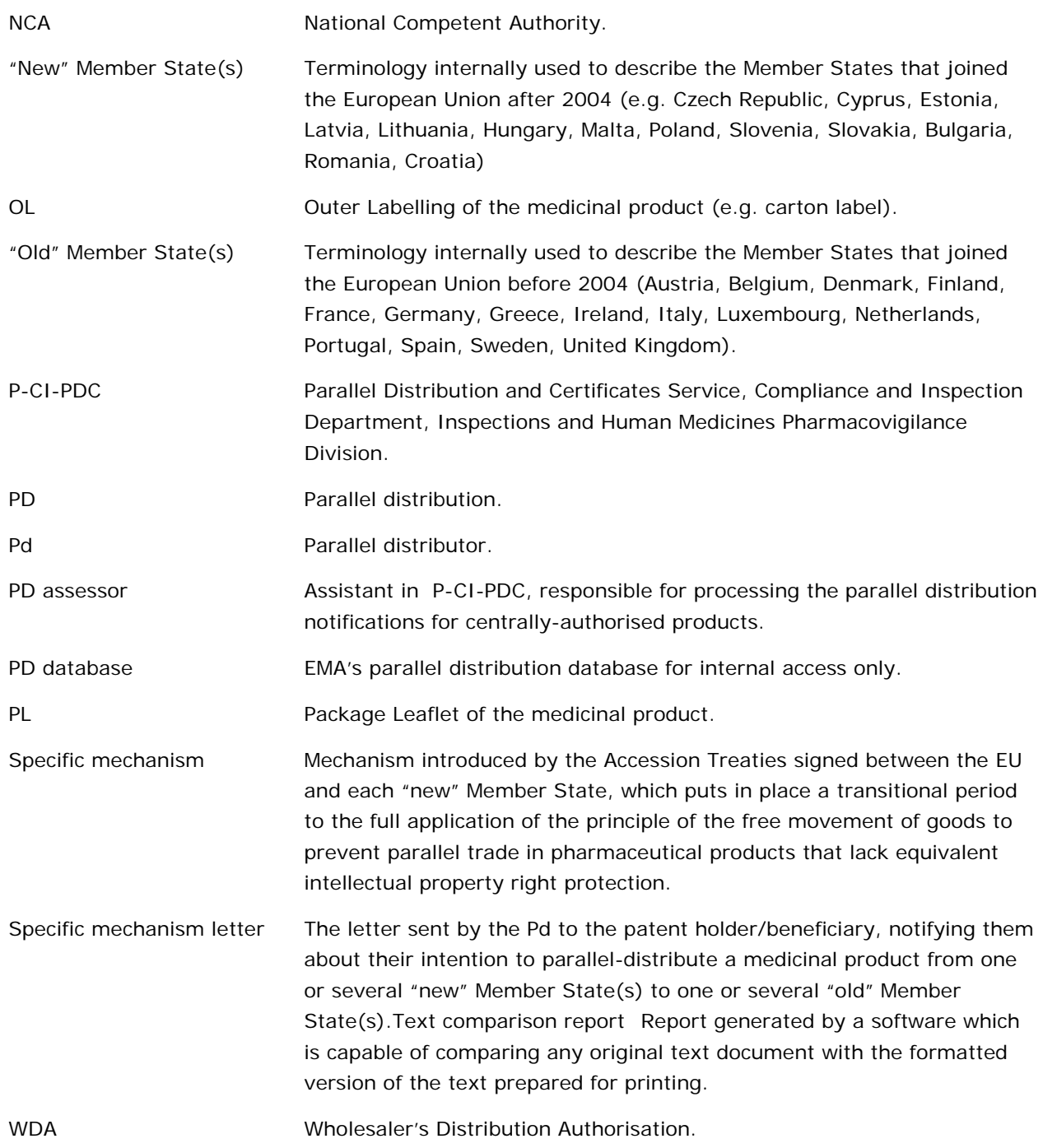

# **8. Process map(s)/ flow chart(s)**

![](_page_3_Figure_1.jpeg)

## **9. Procedure**

![](_page_4_Picture_183.jpeg)

![](_page_5_Picture_190.jpeg)

## **10. Records**

The following documents are saved electronically in the annual update folder of the parallel distributor in DREAM (Cabinets/ 01. Evaluation of Medicine/ Parallel Distribution/ Human Medicines/ Companies for human medicinal products and Cabinets/ 01. Evaluation of Medicine/Parallel Distribution/Veterinary Medicines/Companies for veterinary medicinal products):

- Cover letter
- Notification form, colour copies, package leaflet.
- Text comparison report submitted by the Pd, if applicable.
- All correspondence with the parallel distributor on the notification.
- Regulatory check outcome.
- Notice or non-compliance letter.

• Files extracted from the text comparison software (PDF report, PDF copy with annotations), if applicable.

The retention time is 15 years from closure of procedure.